# **SWISSLO**

# **Spielreglement Online-Los «Safe Knacker»**

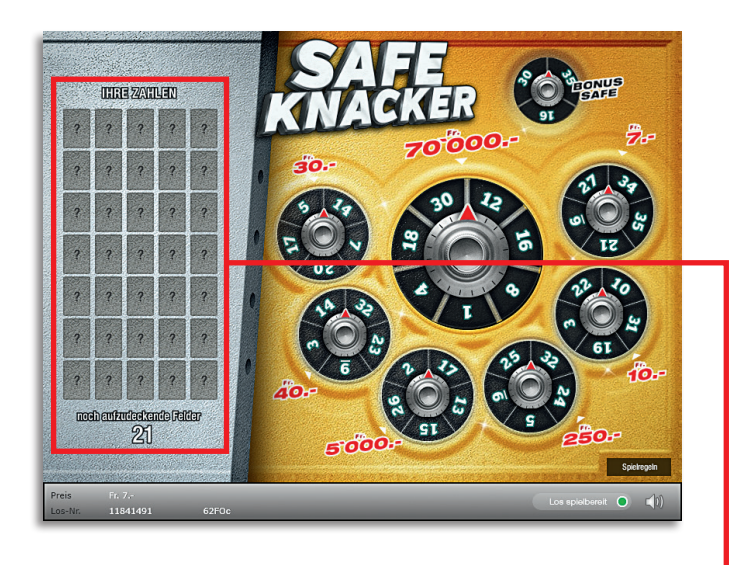

#### **Beispiel: Gewinn Fr. 10.–**

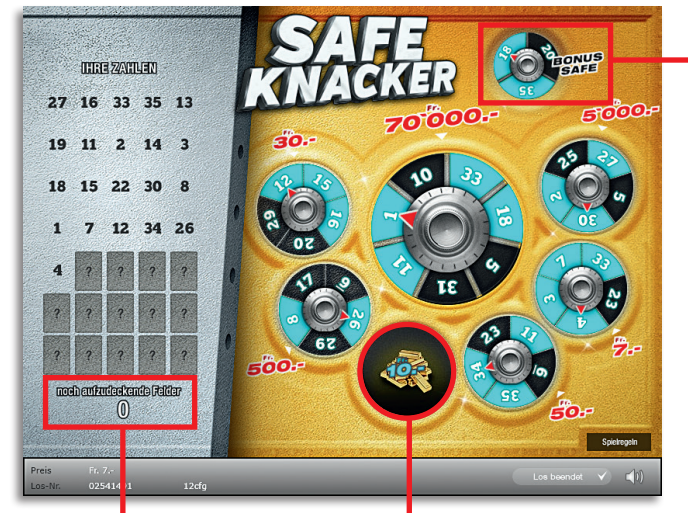

#### **Safe Knacker • Auflage: 400'000 • Preis: Fr. 7.– Auszahlungsquote: 66.05% • Trefferquote: 32.32% Plansumme: Fr. 2'800'000.–**

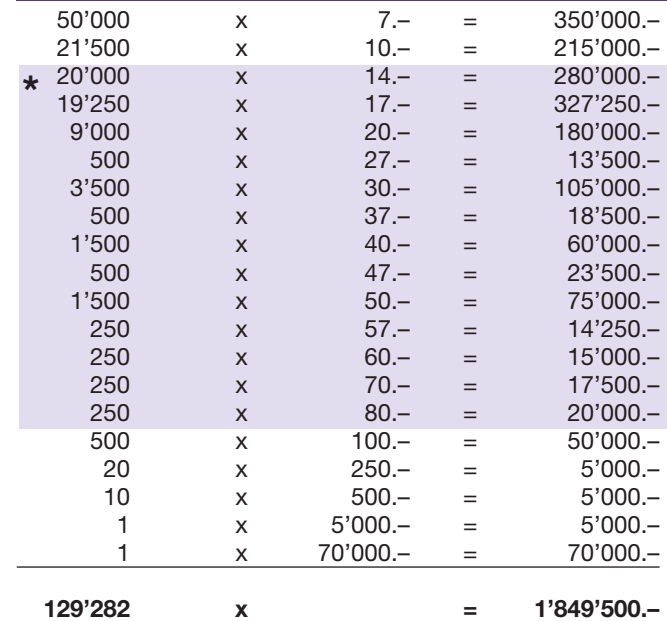

**\* In diesen Trefferklassen sind auch Kombinationen möglich: z.B. Fr. 20.– + Fr. 17.– = Fr. 37.–**

### **Spielregeln**

- 1. Decken Sie nacheinander 21 der 35 Felder im Spielbereich «Ihre Zahlen» auf. Übereinstimmende Zahlen werden auto- matisch im Spielfeld markiert.
- 2. Gelingt es Ihnen, die drei Felder des Bonus-Safes zu markieren, erhalten Sie einen der folgenden Boni:
	- a. Schlüssel-Symbol: Es werden Ihnen auf drei verschiedenen Safes drei noch nicht markierte Zahlen präsentiert. Wählen Sie durch Anklicken diejenige
	- Zahl aus, welche Sie auf dem Spielfeld als gefunden markieren möchten.
	- b. Joker-Symbol: Sie dürfen ein zusätzliches Feld im Spielbereich «Ihre Zahlen» aufdecken.
	- c. Geldbetrag: Sie gewinnen den ange- zeigten Betrag sofort.

**3.** Gelingt es Ihnen, alle Zahlen eines Safes im Spielfeld zu markieren, gewinnen Sie den angezeigten Betrag.

4. Das Spiel endet, wenn die Anzahl noch aufzudeckender Felder 0 erreicht hat.

Mehrfachgewinne sind möglich.

# **Spielvorgänge**

Um das Online-Los «Safe Knacker» spielen zu können, müssen Sie gemäss Art. 3 «Online-Los-Produkte «Clix»: Generelle Teilnahmebedingungen» erfolgreich auf der Internet-Spiele-Plattform (ISP) der Swisslos registriert sein.

Sind Sie auf der ISP angemeldet, so können Sie mit Klick auf die Schaltfläche **Los kaufen** des Instruktionsfensters ein Online-Los «Safe Knacker» kaufen. Der Kaufbetrag wird direkt Ihrem Guthaben belastet und die Gewinne werden Ihnen gemäss Art. 25ff «Bedingungen für die Online-Teilnahme» gutgeschrieben. Sie können das Online-Los auch unangemeldet und kostenlos in einer vom Trefferplan her identischen Demoversion spielen. Dazu muss die Schaltfläche **Los kostenlos testen** angeklickt werden. Die Gewinne, die in der Demoversion erzielt werden, können nicht ausbezahlt werden.

Durch Anklicken des Symbols  $\mathbb{X}$  (1) können Sie sämtliche Soundeffekte zum Los an- und ausschalten.

## **Weitere Bestimmungen**

Das Online-Los-Produkt «Safe Knacker» unterliegt überdies den Bestimmungen dieses Spielreglements, den «Online-Los-Produkte «Clix»: Generelle Teilnahmebedingungen» sowie den «Bedingungen für die Online-Teilnahme».

Im Falle von Widersprüchen gehen die nachfolgenden Bestimmungen vor.

Durch Anklicken des Feldes **Los kaufen** auf dem Button für das Online-Los-Produkt «Safe Knacker» erscheint in einem Fenster ein Online-Los «Safe Knacker» und die dazugehörenden Spielinstruktionen. Der Kaufbetrag wird automatisch vom Wallet-Spielguthaben des Teilnehmers abgezogen.

Der Teilnehmer anerkennt, dass das ihm nach dem Zufallsprinzip vergebene Online-Los «Safe Knacker» bereits vom interaktiven Spielsystem vorgeneriert wurde. Dies bedeutet, dass bereits vor dem Zeitpunkt des Kaufes jedes Online-Los mit einer eindeutigen Losnummer kodiert und das Ergebnis bzw. die Gewinnlose durch das interaktive Spielsystem anlässlich einer Ziehung vorbestimmt wurden. Die Losnummer erscheint im unteren Bereich des Fensters für das Online-Los; über das Ergebnis der Lotterie gibt einzig die Losnummer Auskunft.

Daraus ergibt sich, dass der Teilnehmer mit dem Kauf eines Online-Loses «Safe Knacker» an einem Glücksspiel teilnimmt und dass weder die Geschicklichkeit, noch eine Entscheidung der Teilnehmer, noch die grafische Animation selbst über den Ausgang eines Spieles bestimmen.